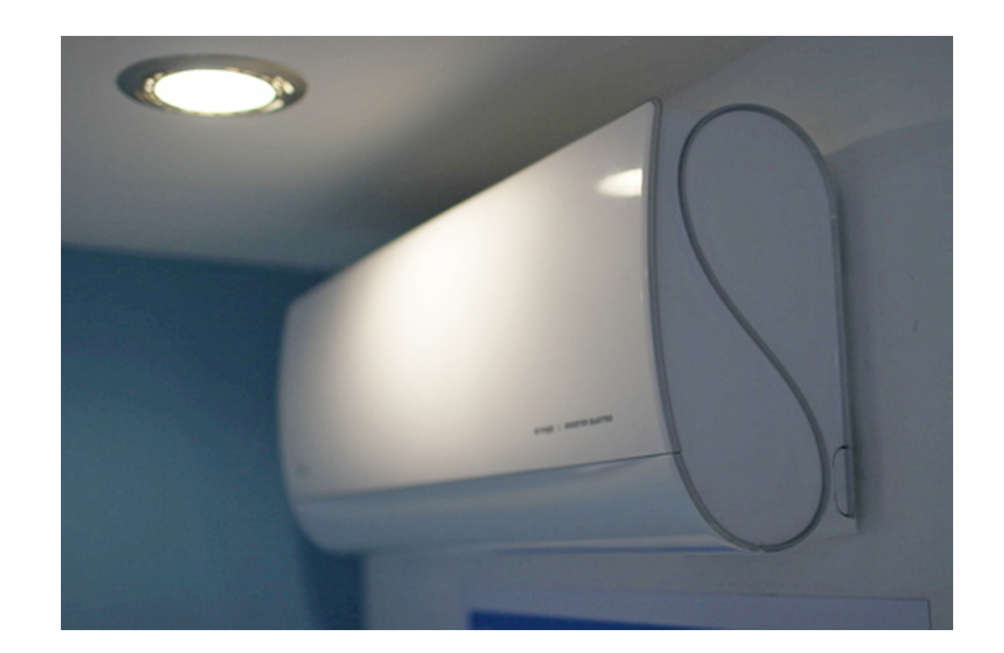

## **Установка контроллера DW**

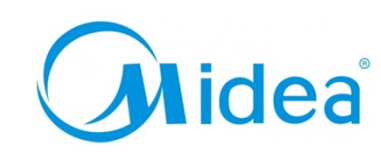

**Вам понадобятся:**

## **MSMT (Ultimate Comfort) MT**

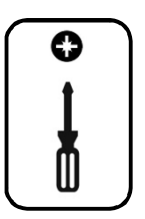

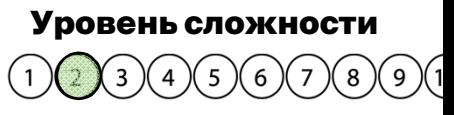

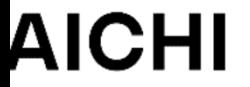

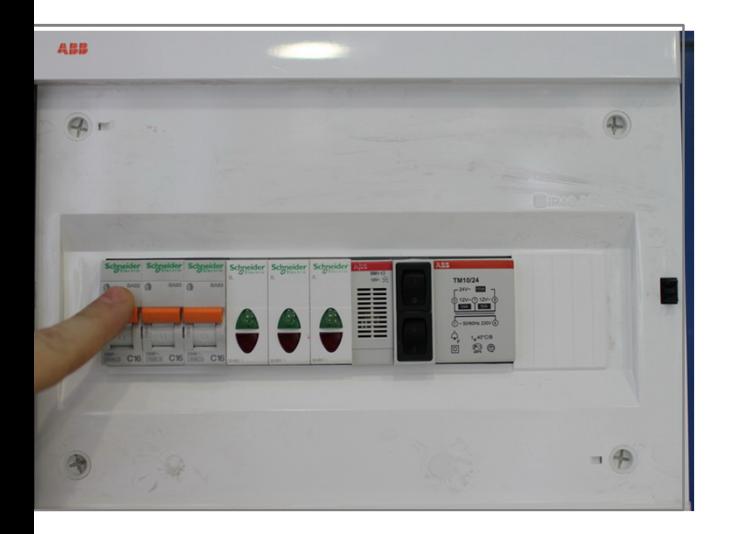

**Внимание! Перед установкой контроллера обесточьте ваше оборудование. 1**

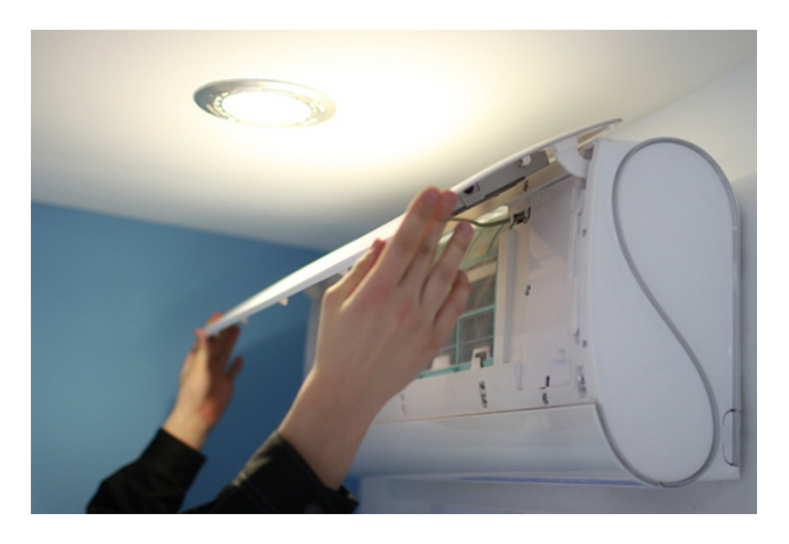

**Откройте крышку внутреннего блока. 2**

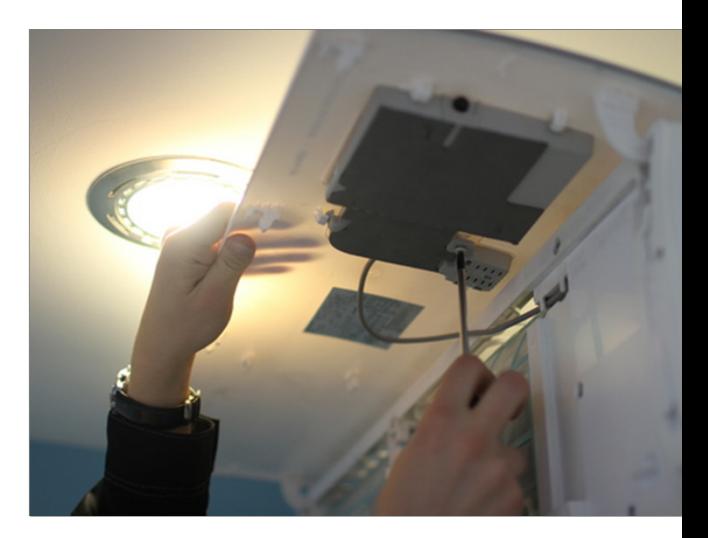

**Открутите винт дисплея кондиционера.**

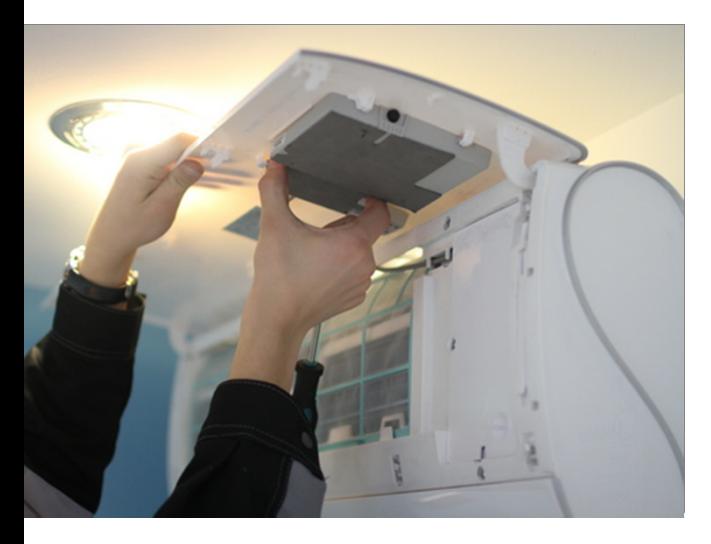

**AICHI** 

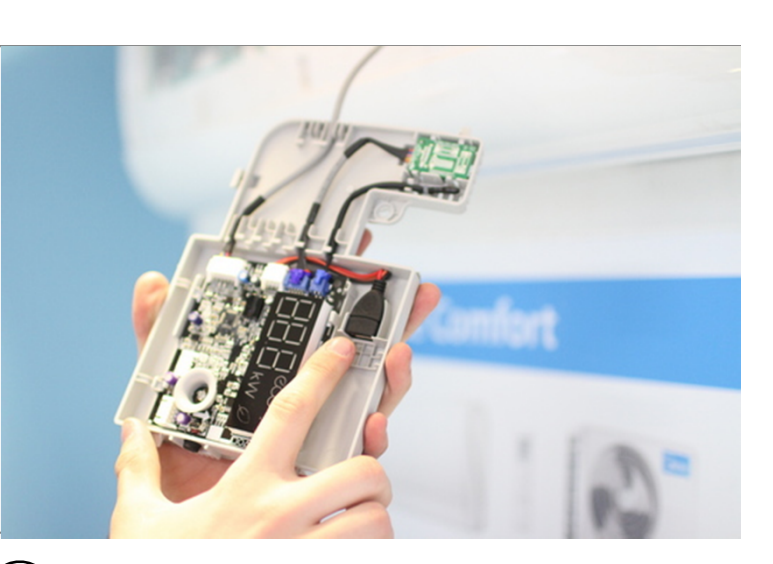

Аккуратно выньте модуль дисплея из защелок. $\left(\boldsymbol{4}\right)$  Подключите один конец разъема кабеля  $\left(\boldsymbol{5}\right)$ **контроллера к разъему USB платы дисплея внутреннего блока, второй конец к контроллеру DW.**

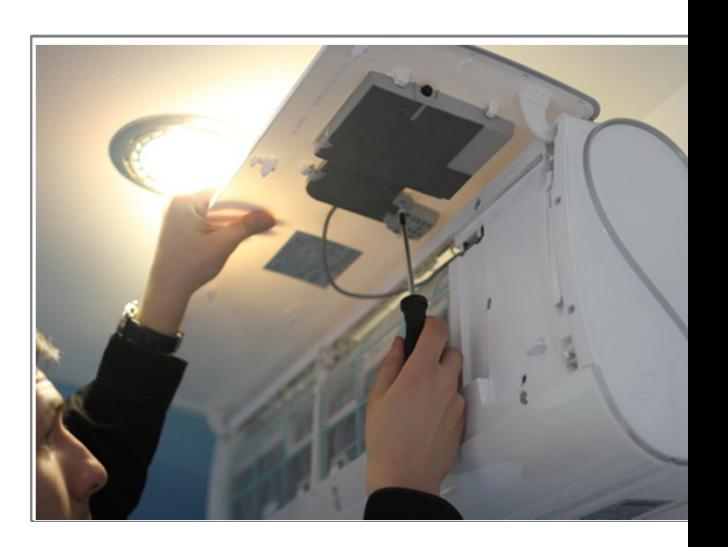

 $\mathbf{\left( 5\right) }$ Уложите кабель и закрепите контролл **пространстве внутреннего блока.**

**.**

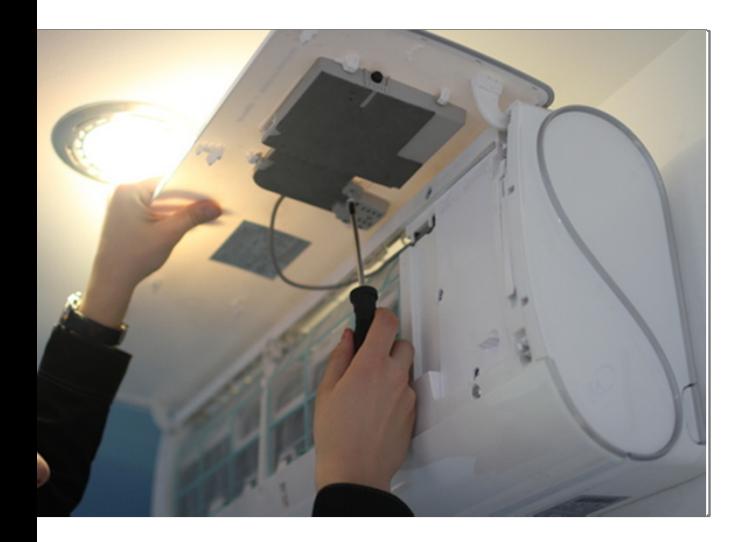

**Установите дисплейный модуль на место, закрутите винт крепления дисплея.**

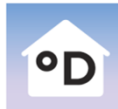

## **Daichi Comfort** Мобильное приложение для контроллера DAICHI

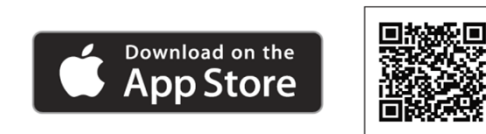

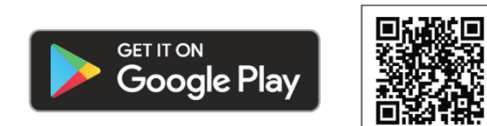

**Произведите настройки вашего устройства управления (cмартфона, планшета, компьютера) с помощью приложения Daichi Comfort.**

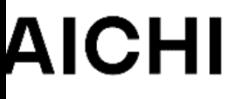

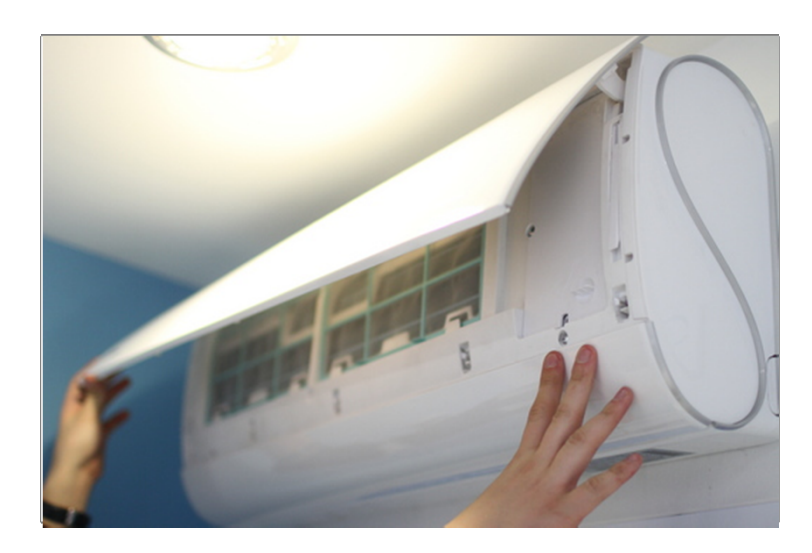

 $\mathbf{Z}$ ) Закройте крышку внутреннего блока.

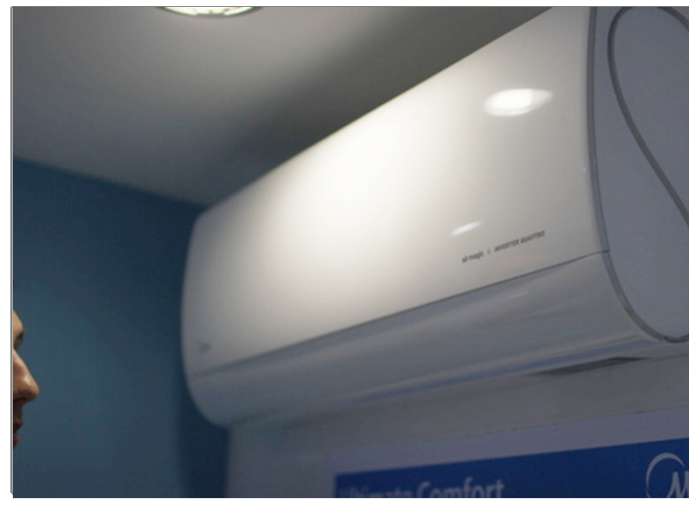

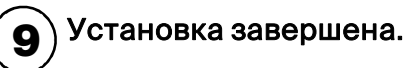

**В случае возникновения трудностей, вы всегда можете заказать установку контроллера специалистами нашего Инженерного центра**

## **8 (800) 201-45-84 (звонок бесплатный)**